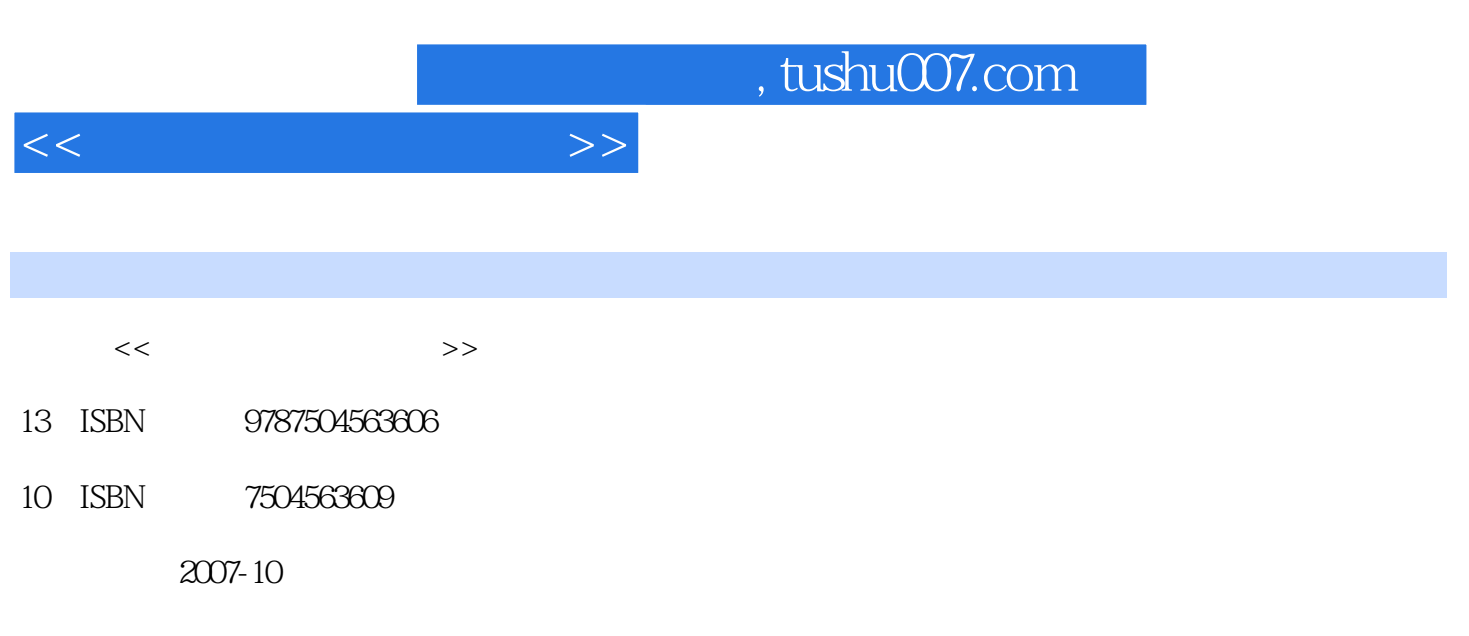

页数:248

PDF

更多资源请访问:http://www.tushu007.com

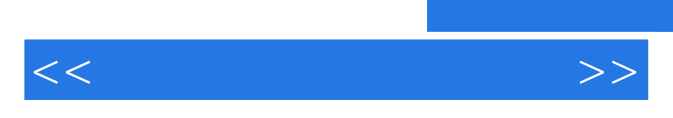

*Page 2*

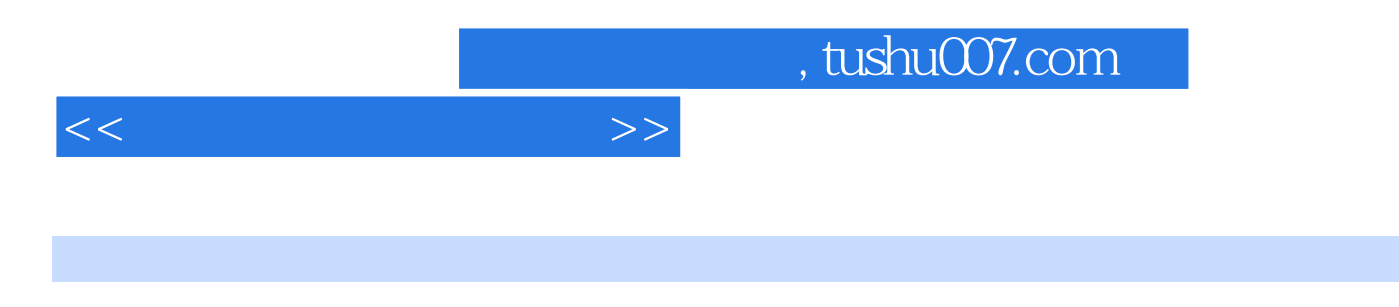

 $\begin{minipage}{0.9\linewidth} \textbf{Excel 2003} \end{minipage} \begin{minipage}{0.9\linewidth} \textbf{NowerPoint 2003} \end{minipage} \begin{minipage}{0.9\linewidth} \textbf{1.0\linewidth} \end{minipage} \begin{minipage}{0.9\linewidth} \textbf{1.0\linewidth} \end{minipage} \begin{minipage}{0.9\linewidth} \textbf{1.0\linewidth} \end{minipage} \begin{minipage}{0.9\linewidth} \textbf{1.0\linewidth} \end{minipage} \begin{minipage}{0.9\linewidth} \textbf{1.0\linewidth} \end{minipage} \begin{minipage$ PowerPoint 2003

 本书不仅可作为准备参加"计算机办公软件应用"(Windows平台)考试人员的培训教材,也可 windows  $<<$  the set of the set of the  $>>$ 

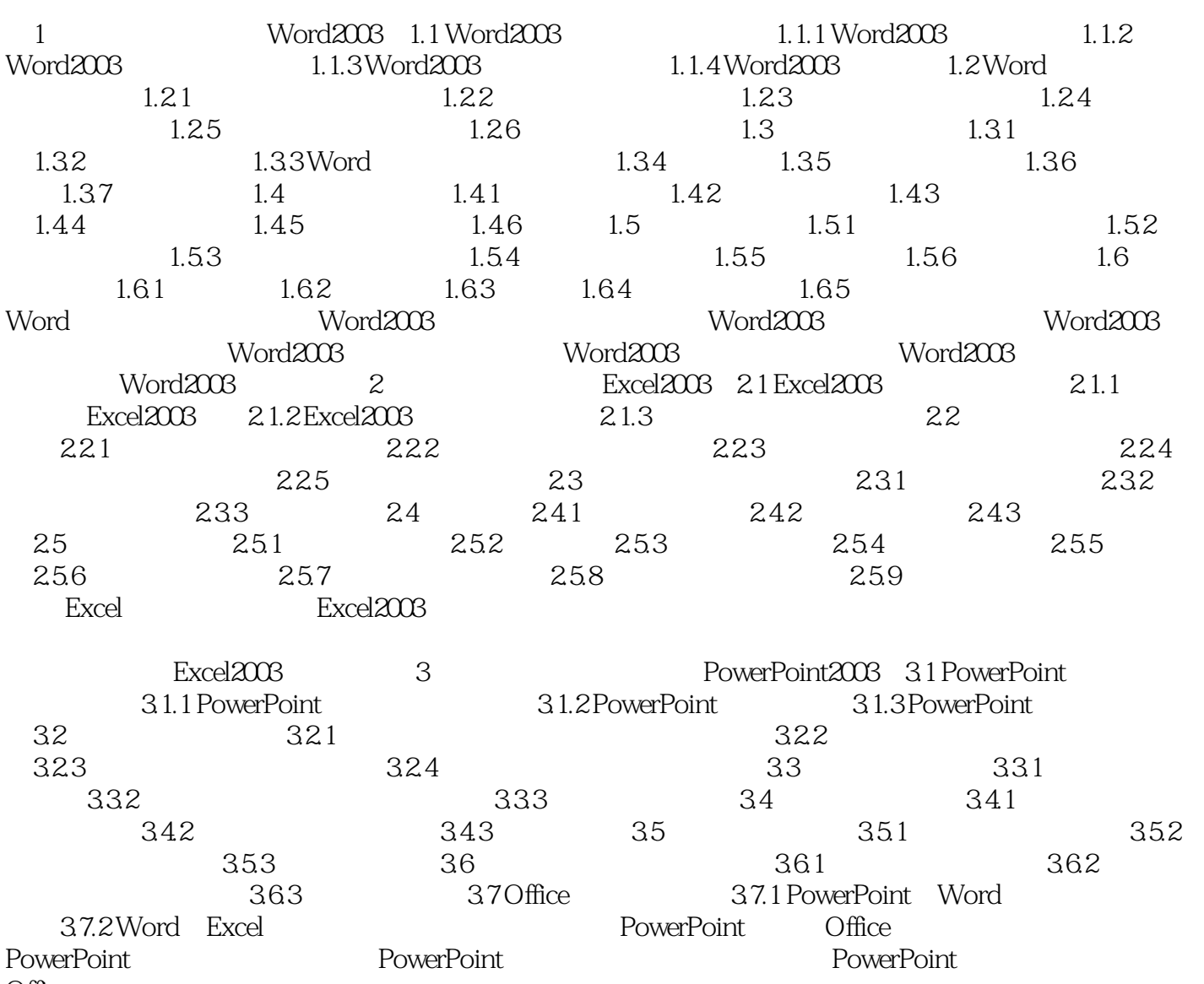

Office

## , tushu007.com

 $<<$  the set of the set of the  $>>$ 

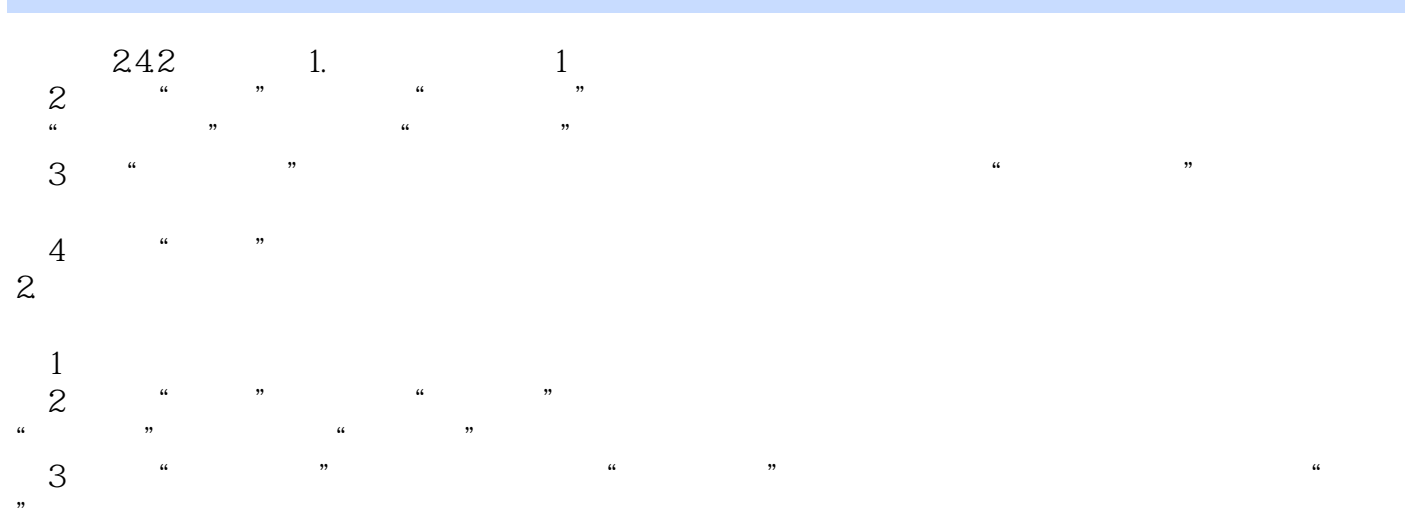

 $\frac{u}{\sqrt{2}}$ 

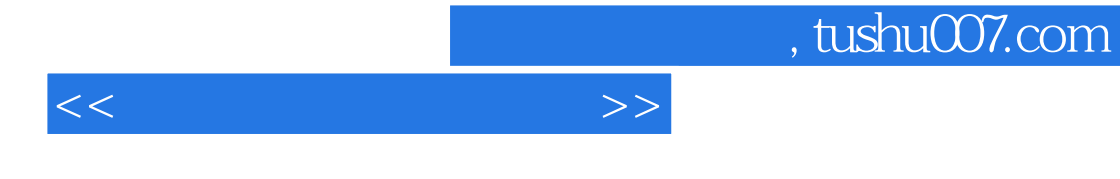

(WordExcelPowerPoint)

 $\alpha$  and  $\alpha$  and  $\alpha$  and  $\alpha$  and  $\alpha$ 

![](_page_6_Picture_0.jpeg)

本站所提供下载的PDF图书仅提供预览和简介,请支持正版图书。

更多资源请访问:http://www.tushu007.com